# **Antrag auf Verlängerung der Bearbeitungszeit der Abschlussarbeit**

**Vorbemerkung:** Dieser Antrag kann digital bearbeitet werden, indem er durch Betätigung der zugeordneten Schaltfläche via E-Mail an die jeweils zuständige Instanz gesendet wird.

1. Von der/dem Studierenden auszufüllen und dem/der Erstgutachter\*in der Arbeit zu mailen:

Füllen Sie diesen Antragsteil bitte vollständig aus und senden ihn via E-Mail an den/die Erstgutachter\*in Ihrer Abschlussarbeit. Tragen Sie dabei Ihre E-Mail-Adresse vom Typ Vorname.Nachname@uni-duesseldorf bzw. Vorname.Nachname@hhu.de ein. Die E-Mail-Adresse mit Ihrer Uni-Kennung (z.B. abc12xyz@hhu.de) darf **nicht** verwendet werden, da damit der Zusammenhang zwischen Antragsteller\*in und E-Mail-Adresse nicht unmittelbar ersichtlich ist. Mit einer solchen Adresse wird Ihr Antrag nicht bearbeitet werden.

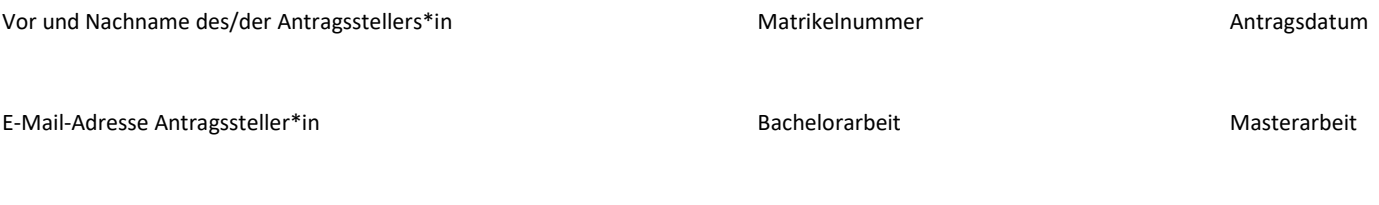

Titel, Vor- und Nachname des/der Erstgutachters\*in E-Mail-Adresse Erstgutachter\*in

#### **Aktuelle Bearbeitungsfrist:**

Hiermit beantrage ich eine Verlängerung der Bearbeitungszeit meiner Abschlussarbeit bis zum: (Die Bearbeitungszeit kann maximal um vier Wochen verlängert werden.)

**Begründung** (prägnant und nachvollziehbar, auf S. 2 des Antrags ggf. Belege beifügen):

**1. E-Mail an Erstgutachter\*in**

2. Von der/dem Erstgutachter\*in der Arbeit auszufüllen und an den Prüfungsauschussvorsitzenden (PAV) zu mailen:

Der Antrag auf Verlängerung der Bearbeitungszeit wird befürwortet.

Antrag wird aus nachstehenden Gründen abgelehnt.

### **Bei Ablehnung bitte eine Begründung geben:**

**2. E-Mail an PAV**

3. Von PAV auszufüllen und an die Prüfungsverwaltung (SPV) zu senden:

Der Antrag auf Verlängerung der Bearbeitungszeit wird genehmigt.

Die Bearbeitungszeit wird verlängert bis zum:

Der Antrag wird aus nachstehenden Gründen abgelehnt.

### **Bei Ablehnung bitte eine Begründung geben:**

## Belege zum Antrag (z.B. Arbeitsunfähigkeitsbescheinigung)

In das nachstehende Bildfeld kann **eine** Bilddatei eingefügt werden. Zulässig sind die Bilddateitypen JPG, PNG, GIF und TIFF.